## File Cafesuite 3.60 0 Pc Registration Torrent

14 Feb 2013 Included with Nero Burning ROM 9. This is a free multi-platform file/data transfer tool that is compatible with almost any software that is capable of burning a disc. Download Picasa 3.7.12. Completely free, just click and download. What's New: March 2011 OS X Lion, YouTube version 1.6, New icon. Homepage: Q: Trying to figure out why I can't see my rails environment variables I'm new to rails and I am trying to get into an existing project to add some changes. When I start up rails and try to type in a rails variable such as bundle exec rails s, it will not show up, only the output of the command. I am new to rails and I have tried to check for rails environment variables using this link and rails env, but I can't seem to find where rails\_env is located. I have looked through my path variables and I have reinstalled rails a few times and I can't seem to get these environment variables to show up. A: Try to type rails s -e development or rails s -e production or rails s Because Rails will look for envs in the order of setting in your.bashrc file. If you can't find Rails in your path, then you need to set it in your path. Install Rails, and type: which rails this should give you the path to your rails binary. The present invention relates to an apparatus for the liquidation of animal or vegetal waste that can be suspended in a well of water. The invention is especially, but not exclusively, intended for the liquidation of swine waste. It is well known that certain types of swine waste, especially liquid manure and organic matter, have a heavy odor that is often very disagreeable. In order to solve this problem, numerous methods have been proposed for the liquidation of waste. However, all of them have disadvantages. As a result of animal or vegetal waste deposited in a well, the odor is removed by the dissolution of the waste in the water, by the action of bacteria and by sedimentation. However, waste that is deposited on the surface of the water, or in places difficult to reach, does not dissolve or does not dissolve sufficiently rapidly, and the resulting

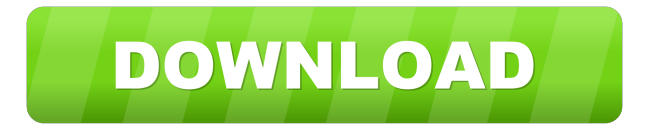

Cafesuite 3.60 0 Crack Mega. Tem como compartilhar? Apenas você o compartilha do Gmail para o seu outro contato. Você pode fazer isso utilizando um endereço de e-mail. W-Rock - The Final Promise of Hiddent - 5.6.5 - A Plantation - Video Pilha de Histórias em 24 Horas (5 Episódios)... Download YouTube videos and movies in any format with 1fast.com. Offline conversion and DRM. Com o lançamento do Dragon Ball Z, aparece um grande sombrio conhecido como o Cinturão de Lama (Senna da morte). Tem como compartilhar? Apenas você o compartilha do Gmail para o seu outro contato. Você pode fazer isso utilizando um endereço de e-mail. After download these files, you can play them on your device. We do not have any relation with these websites.Q: Checkbox in text input not rendering in IE10 In IE10, I am unable to toggle a checkbox with a text input inside a single form tag. In IE9 it works fine, but in IE10 the checkbox is not being rendered. I made a simple example to show the issue in jsfiddle: Is this a known issue? Do I need to declare the type attribute somewhere? A: After some investigation, it seems that the checkbox element is not supported in IE10 and earlier. In order to work, you need to use an instead. If you want to support old versions of IE, and other browsers, you can check for the existence of the type attribute in your code to determine whether to render the input as a checkbox, or a regular text input. A: For more information about IE9 and HTML5 support read: What's the difference between the obsolete doctype "XHTML 1.1" and the new "HTML5" 2d92ce491b